## *Zasady Bezpiecznego Użytkowania Internetu*

- Korzystaj z oprogramowania antywirusowego
- Otwieraj wiadomości tylko od znajomych osób
- Ostrożnie pobieraj pliki z sieci
- Unikaj klikania w nieznane linki i załączniki w wiadomościach e-mail
- Nie podawaj w sieci danych osobowych, haseł oraz nie wysyłaj swoich zdjęć
- Chroń swoje konta na serwisach społecznościowych
- Stosuj trudne do odgadnięcia hasła, które są kombinacjami liter i cyfr
- Czytaj regulaminy
- Sprawdzaj, czy strona, do której się logujesz ma zabezpieczenie SSL
- Pamiętaj, że osoba po drugiej stronie, nie musi być tym za kim się podaje
- Internet to skarbnica wiedzy ale pamiętaj, że nie wszystkie informacje są prawdziwe
- Szanuj innych użytkowników internetu
- Spotkania z osobami poznanymi w internecie mogą być niebezpieczne
- Pamiętaj, że hasła są tajne i nie powinno się ich nikomu podawać
- Jeśli chcesz coś kupić w internecie, skonsultuj z rodzicami
- Nie wysyłaj "łańcuszków szczęścia"
- Pisz tylko dużymi literami tylko aby podkreślić ważny punkt

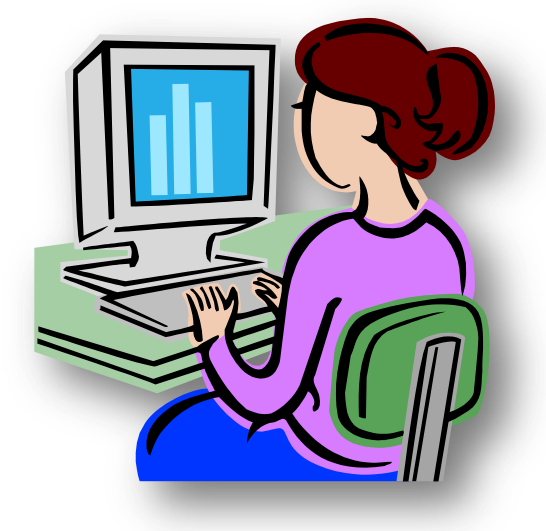